# **Schedule**

### SCHEDULE

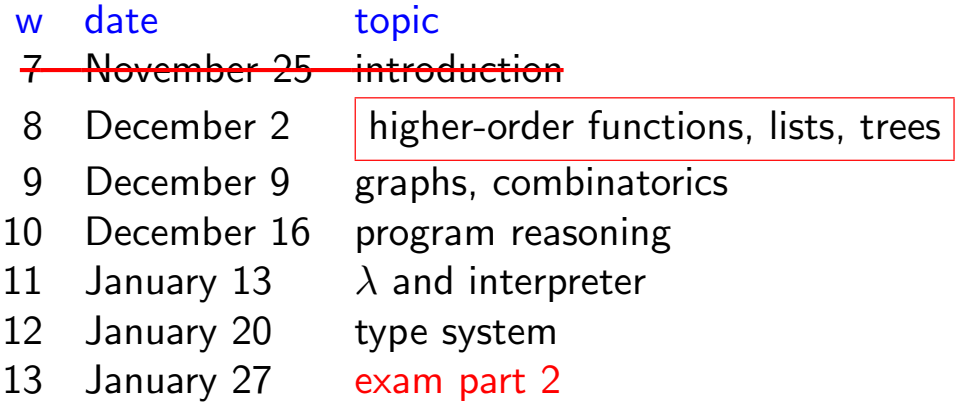

### CONTENTS

- 1. higher-order functions on lists
- 2. exceptions
- 3. algebraic data types
- 4. homework 2

# Higher-order Functions

1

Higher-Order and Anonymous Functions, Map

- $\triangleright$  (higher-order) function can take functions and return function
- $\triangleright$  anonymous function is constructed by fun

DEFINITION

$$
List.\text{map } f[x_1; \cdots; x_n] = [f\ x_1; \cdots; f\ x_n]
$$

#### EXAMPLE

```
# let plus1 x = x + 1;;
# List.map plus1 [1; 2; 3];;
- : int list = [2; 3; 4]# List.map (fun x -> x + 1) [1; 2; 3];;
- : int list = [2; 3; 4]
```
3

### Fold

DEFINITION

List.fold\_left (◦)  $e[x_1; \dots; x_n] = (e \circ x_1) \circ \cdots \circ x_n$ List.fold\_right (◦)  $[x_1; \cdots; x_n]$   $e = x_1 \circ \cdots \circ (x_n \circ e)$ 

EXAMPLE

```
# List.fold left (+) 0 [1;2;3];;
- : int = 6
# List.fold_left (fun x y -> x - y) 10 [1;2;3];;
- : int = 4
# List.fold right (@) [[1;2;3]; [4;5]; [6]] [];;
- : int list = [1; 2; 3; 4; 5; 6]
EXERCISES
```
- $\triangleright$  sum : int list  $\rightarrow$  int
- ▶ concat : 'a list list -> 'a list

### Filter

```
List.filter even [ ] = [ ]List.filter even ( 4::[] = 4::[]List.filter even ( 3::4::[]) = 4::[]List.filter even (2:3:4:5[1]) = 2:4:5[1]List.filter even (1:: 2:: 3:: 4::[] ) = 2:: 4::[]where even x = x \mod 2 = 0let rec filter p = function| | | \rightarrow|x|:: xs when p x ->| :: xs ->
```
Partition

5

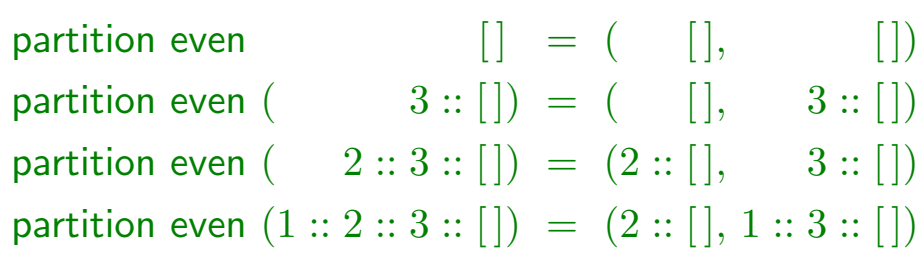

```
let rec partition p = function| | | | | || x :: xs ->
      let ys, zs = partition p xs in
```
# **Quicksort**

Hoare 1960

qsort [] = []  
qsort 
$$
(x :: xs) =
$$
qsort  $[y | y \leftarrow xs, y \leq x]$  @  $[x]$  @  
qsort  $[y | y \leftarrow xs, x < y]$ 

- $\blacktriangleright$  based on divide and conquer
- $\blacktriangleright$  simpler than definition of sorted list

**EXERCISE** 

implement it!

# Divide and Conquer

7

$$
qsort [3; 5; 2; 4; 1]
$$
  
\n
$$
=
$$
  
\n
$$
qsort [2; 1] \qquad @ [3] @ qsort [5; 4]
$$
  
\n
$$
=
$$
  
\n
$$
(qsort [1] @ [2] @ qsort []) @ [3] @ (qsort [4] @ [5] @ qsort [])
$$
  
\n
$$
=
$$
  
\n
$$
(([] @ [1] @ []) @ [2] @ []) @ [3] @ (([] @ [4] @ []) @ [5] @ [])
$$
  
\n
$$
=
$$
  
\n
$$
(([] @ [2] @ []) @ [3] @ ([4] @ [5] @ [])
$$
  
\n
$$
=
$$
  
\n
$$
[1; 2] @ [3] @ [4; 5]
$$
  
\n
$$
=
$$
  
\n
$$
[1; 2; 3; 4; 5]
$$

# **Exceptions**

## Raising Exceptions

9

- $\blacktriangleright$  exception declares exception
- $\triangleright$  raise raises exception

#### EXAMPLE

assoc " $x$ "  $[("x", 1); ("y", 2)] = 1$ assoc " $y$ "  $[("x", 1); ("y", 2)] = 2$ assoc "z"  $[("x", 1); ("y", 2)]$  = raise Not\_found

#### exception Not\_found

```
let rec assoc x = function| | \rightarrow| (y, z) :: when x = y \rightarrow| \therefore alist \rightarrow
```
# Catching Exceptions

- $\triangleright$  exception slips through functions
- $\triangleright$  try ... with ... pattern-matches exception to catch

EXAMPLE

 $1 +$  raise Not\_found  $=$  raise Not\_found try 1 + raise Not\_found with Not\_found  $\rightarrow 0 = 0$ try  $1 + 2$  with Not\_found  $\rightarrow 0 = 3$ 

11

# Algebraic Data Types

## Algebraic Data Types

- $\blacktriangleright$  algebraic data type is declared by type
- $\triangleright$  consists of values and data constructors

#### EXAMPLE

type 'a tree = Empty | Node of 'a tree \* 'a \* 'a tree

Empty Node(Empty, 2, Empty) Node(Node(Empty, 2, Empty), 1, Empty)

#### 13

### Pattern Matching

#### EXAMPLE

mirror (Node(Node(Node(Empty, 2, Empty), 1, Empty), 3, Empty))  $=$  Node(Empty, 3, Node(Empty, 1, Node(Empty, 2, Empty)))

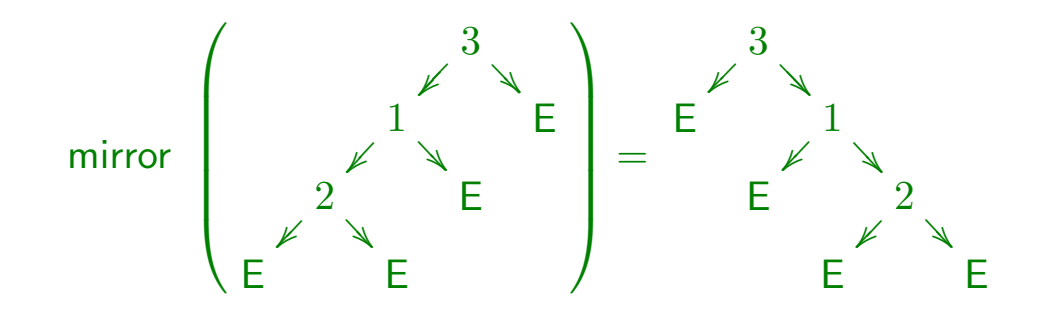

```
let rec mirror = function
  | Empty ->
  | Node (l, x, r) ->
```
#### **EXERCISES**

- ▶ preorder : 'a tree -> 'a list
- ▶ postorder : 'a tree -> 'a list

```
15
```
### Expressions and Evaluation

```
EXAMPLE
```
| Mul (e1, e2) ->

```
type expr =
  | Const of int
  | Add of expr * expr
  | Mul of expr * expr
         eval(Const 2) = 2eval(Mul(Const 2, Const 3)) = 6eval(Add(Const 1, Mul(Const 2, Const 3))) = 7let rec eval = function
  | Const n ->
  | Add (e1, e2) ->
```
### Printing Data Structures

```
\triangleright open in OCaml \approx import in Java
  ▶ module Format includes fprintf, std_formatter, ...
# open Format;;
# let rec fprint_expr formatter = function
  | Const n -> fprintf formatter "%d" n
  | Add (e1, e2) \rightarrowfprintf formatter "(\%a + \%a)"
         fprint_expr e1 fprint_expr e2
  | Mul (e1, e2) ->
       fprintf formatter "(%a * %a)"
         fprint_expr e1 fprint_expr e2;;
# fprint_expr std_formatter
     (Add (Const 1, Mul (Const 2, Const 3)));(1 + (2 * 3)) - : unit
                                 17
                        Installing Printer
# #install_printer fprint_expr;;
# Mul (Const 2, Add (Const 3, Const 4));;
- : expr = (2 * (3 + 4))# #trace eval;;
eval is now traced.
# eval (Mul (Const 2, Add (Const 3, Const 4)));;
eval \leftarrow (2 * (3 + 4))eval \leftarrow (3 + 4)eval \leftarrow -4eval \leftarrow 4
eval \leftarrow 3
eval \rightarrow 3eval \rightarrow 7eval \leftarrow 2
eval \rightarrow 2
eval \leftarrow 14
- : int = 14
```
# Homework: Stack-based Virtual Machines

19

Stack-based VM

```
\blacktriangleright instruction set
   type instr = Push | Addint | Mulint | Value of int
 \blacktriangleright bytecode compiler
   # compile (Mul (Const 10, Add (Const 20, Const 30)));;
   - : instr list = [Push; Value 10; Push; Value 20;
                         Push; Value 30; Addint; Mulint]
 \blacktriangleright bytecode interpreter
   # interpret [Push; Value 10; Push; Value 20;
                   Push; Value 30; Addint; Mulint]
   - : int = 500
REMARK
```
use 16/32/64/128-bit integers for instruction in practice

0 1 2 3 4 5 6 7 code = [ Push; Value 10; Push; Value 20; Push; Value 30; Addint; Mulint ]

$$
\begin{array}{rcl}\n & \text{pc} & \text{stack} \\
 \text{interpret code} & = \text{ interpret}^{\prime} \text{ code } (0, & [\, ]) \\
 & = \text{ interpret}^{\prime} \text{ code } (2, & 10::[\, ]) \\
 & = \text{ interpret}^{\prime} \text{ code } (4, & 20::10::[\, ]) \\
 & = \text{ interpret}^{\prime} \text{ code } (6, 30::20::10::[\, ]) \\
 & = \text{ interpret}^{\prime} \text{ code } (7, & 50::10::[\, ]) \\
 & = \text{ interpret}^{\prime} \text{ code } (8, & 500::[\, ]) \\
 & = 500\n\end{array}
$$

21

# Compiling Expressions

```
compile (Mul (Const 10,Add (Const 20, Const30)))
= compile (Const 10) @compile (Add (Const 20, Const 30)) @
  [Mulint]
= [Push; Value 10] @compile (Add (Const 20, Const 30)) @
  [Mulint]
= \cdots= [Push; Value 10;
   Push; Value 20;
   Push; Value 30;
   Addint;
```

```
Mulint]
```